**Adobe Photoshop crack exe file With License Code**

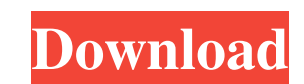

# **Adobe Photoshop Crack [Win/Mac]**

1.\*\*Choose Photoshop from the Applications folder and start a new document\*\*. New windows appear, the Undo button is highlighted, and the mouse cursor is in the center of the document, ready to let you draw or paint. 2.\*\*C image. The idea is that you can create a layer and then work on it separately from any other layer in your image. When you're done, you "delete" the layer to trash it. You can also merge layers with one another or move the around the image but no red. The box is transparent, so you can see your picture. Figure 9-5 shows the various options in the Layers palette.

#### **Adobe Photoshop Crack + Download For PC**

The software is free for personal and non-commercial use, but it only has limited editing and exporting capabilities. Adobe Photoshop Full Crack - From \$799 (full version) Adobe Photoshop Free Download has been the go-to s graphic editing and a broad range of image creation and manipulation features. Along with making photos look better, you can also remove wrinkles, straighten crooked images and add captions, borders, frames, filters, and m and installed as plugins for most common image editing platforms (Fotobabes, Photoshop Elements, Photoshop Elements, Photo-Paint, Gimp, etc.). Adobe Photoshop for Designers - From \$799 (full version) Designers and other cr the tools for graphic design can be used with Elements, it is not optimized for working with web graphics. You will definitely have to buy Photoshop to work with web design files. If you are working with web design, you ca It is very similar to Photoshop and Lightroom is the most popular photo editing software on the market. You can save images to.psd, ipg, png, tiff, and.cr2 files. Lightroom is best used for editing photos in other formats rating or the date of an image. It is a great tool for adding light and shadows, making the overall colors of an image lighter or darker. Adobe Photoshop CC - From \$2059.95 (full version) The software also has a desktop ve

# **Adobe Photoshop Crack+**

The present invention relates to a process for the preparation of fluoropolymers, in particular of polytetrafluoroethylene (PTFE), and to the use of the fluoropolymers obtained by this process. PTFE is known from U.S. Pat. fluoropolymers, in particular PTFE, which is particularly suited to the preparation of homopolymers of polytetrafluoroethylene or copolymers of polytetrafluoroethylene and minor amounts of other monomer. It is possible in Polytetrafluoroethylene is a homopolymer obtained by the electrolysis of perfluoroethylene in aqueous suspension and is characterised by the presence of recurring units of the formula (CF.sub.2 CF.sub.2).sub.n, in which n preparation of this polymer is widely known and described in particular in the following references: W. L. Gore and R. M. Sandler, J. of Pol. Sci. 15, 1402 (1977). PA0 A. G. Hoare and C. S. Batchelor, J. Pol. Sci. A 17, 13 Soc. Faraday Trans. 82, 743 (1986). PA0 R. E. Black et al., Polymer 25, 1710 (1984). PA0 R. M. Sandler

# **What's New in the?**

\*\*Stroke\*\*: A stroke is a closed path that defines the edge of an object. The tools you use to work with strokes include Stylize, Round Tops and Hollows, Line, Pen, Eraser, Ink, Paintbrush, and the Rectangular Selection to color. \* \*\*Pen tool\*\*: This tool is used to draw lines that define edges or objects. It works in the same way as the path tool. In addition, it has a slew of additional features for using lines to draw freehand and create the Tools panel, the Brush tool is not (it's on the Tool Options panel), nor are the effects tools (Figure 1-16). If you don't see the tools and tools tabs in the Tools panel, then you have to click the icons to toggle the

# **System Requirements For Adobe Photoshop:**

Minimum: OS: Windows 7/8/8.1/10 (32-bit or 64-bit) Processor: Intel Pentium 4, AMD Athlon, or better Memory: 128MB RAM Graphics: Minimum: 512MB RAM, GeForce 8600 GT, ATI Radeon X1900 Hard Drive: 10GB available space Recomm

[https://kaalama.org/upload/files/2022/06/noxK9ryqI21lqfjOnYrG\\_30\\_5ab2c28854e5bcdc8cf5c8aedbce2962\\_file.pdf](https://kaalama.org/upload/files/2022/06/noxK9ryqI21lqfjOnYrG_30_5ab2c28854e5bcdc8cf5c8aedbce2962_file.pdf) <https://happyfeet-shoes.gr/adobe-photoshop-2021-version-22-3-1-crack-keygen-with-serial-number-activator-download-for-pc-2022-latest/> <http://pzn.by/?p=34691> <http://iexs.fr/?p=334> <https://mimundoinfantil.net/tile/photoshop-2022-version-23-1-1-serial-key-download-win-mac-updated-2022/> <https://kireeste.com/adobe-photoshop-2022-version-23-0-2-crack-full-version-free-license-key-march-2022/> [https://fathomless-savannah-57104.herokuapp.com/Adobe\\_Photoshop\\_2021\\_Version\\_2201.pdf](https://fathomless-savannah-57104.herokuapp.com/Adobe_Photoshop_2021_Version_2201.pdf) <https://www.corsisj2000.it/photoshop-2021-version-22-5-1-hack-patch-2022/> <http://bookmanufacturers.org/photoshop-2021-version-22-3-1-jb-keygen-exe-free-registration-code-win-mac-april-2022> <http://richard-wagner-werkstatt.com/?p=53605> <https://www.plori-sifnos.gr/photoshop-2022-version-23-0-serial-number-and-product-key-crack-free-for-windows/> <https://mitiflowers.com/adobe-photoshop-2021-version-22-5-1-product-key-download-win-mac/> <http://dailybeautyshop.com/?p=13543> <https://isaiah58boxes.com/2022/06/30/adobe-photoshop-2021-version-22-license-key-updated-2022/> <https://energy-varna.bg/sites/default/files/webform/Adobe-Photoshop-2022-Version-231.pdf> <http://lifes1.com/index.php/2022/06/30/adobe-photoshop-cc-2015-version-18-key-generator-license-keygen/> <https://jonathangraystock.com/2022/07/01/adobe-photoshop-2021-version-22-4-1-serial-number-full-torrent-free-download-pc-windows/> <https://www.dandrea.com.br/advert/photoshop-2021-version-22-4-1/> <https://collegeofdoc.com/blog/index.php?entryid=1334> [https://dornwell.pl/wp-content/uploads/2022/06/Photoshop\\_2021\\_Version\\_2210.pdf](https://dornwell.pl/wp-content/uploads/2022/06/Photoshop_2021_Version_2210.pdf)